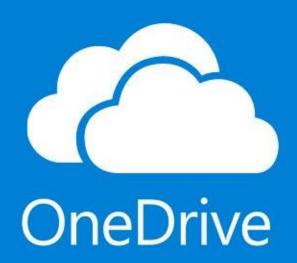

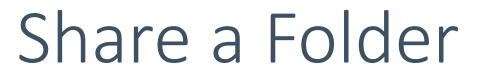

with Supervisor or FW Coordinator

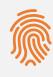

Make sure **ALL** documents submitted **DO NOT** contain any identifiable data of the agency and service users

# Before you share...

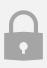

Remove password (if any)

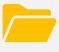

Arrange documents and sub-folders in an organized manner

Organize all documents and/or subfolders into ONE folder

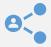

Share that **ONE** folder

## Share Via Web Browser

- Please go to https://www.polyu.edu.hk/its /it-services/email-messagingand-collaboration-services/
- Login with your NetID and password

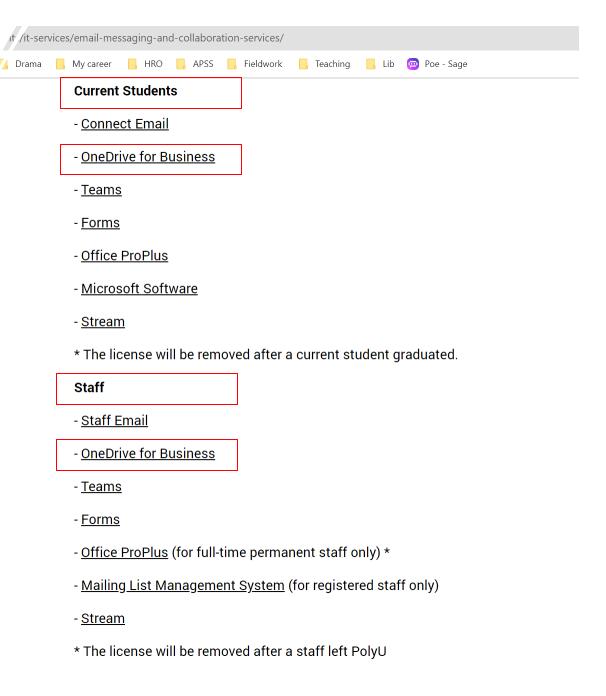

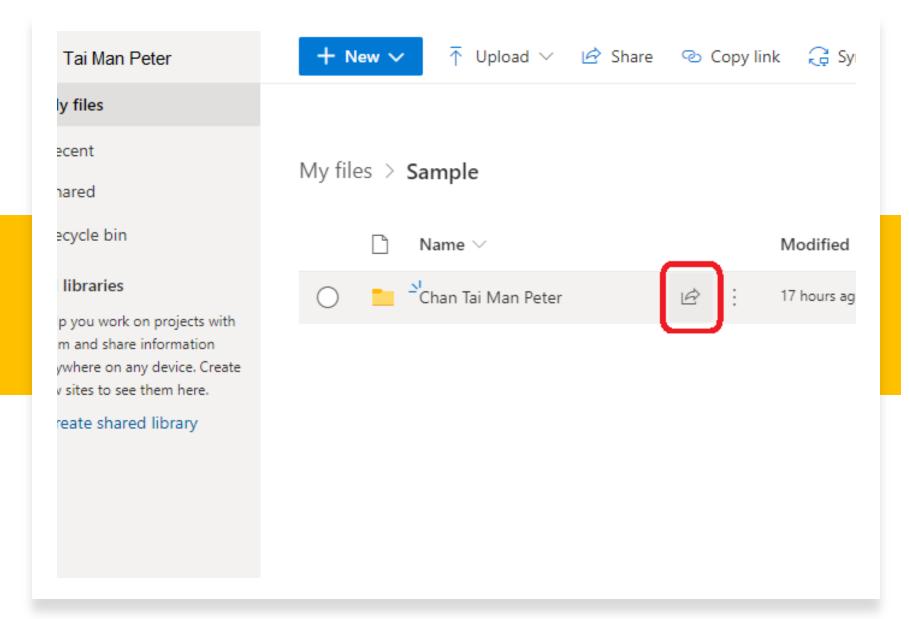

Share a Folder via Web Browser

### or Share a Folder via File Explorer

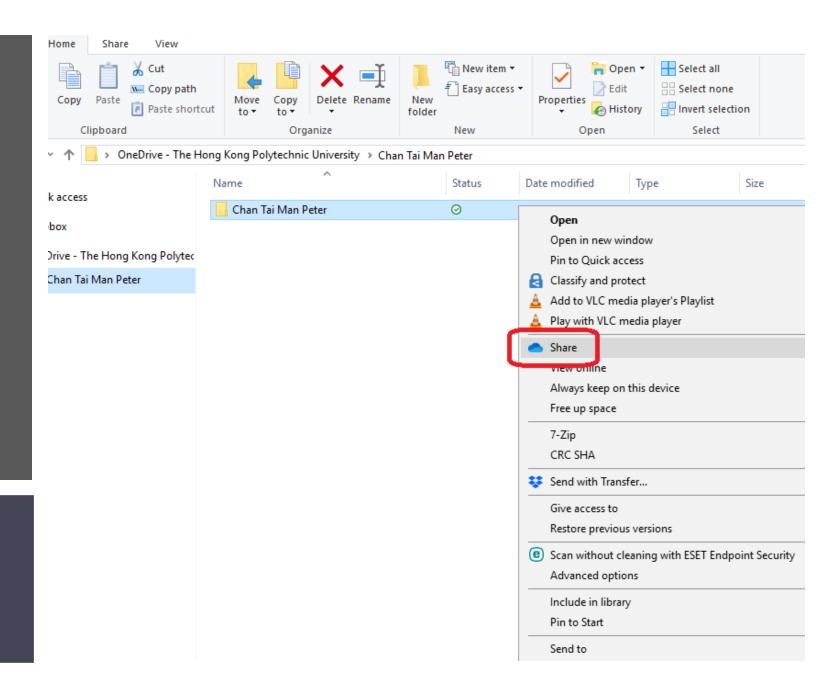

\*if you have installed OneDrive App on your computer.

## Sharing Option

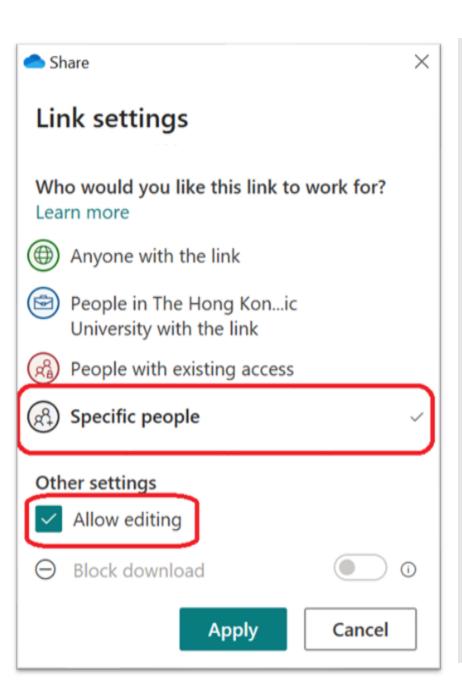

- Choose"Specific people"
- ✓ "Allow Editing"

To share with supervisor for handling written assignments:

Enter the **Polyu email** of your supervisor:

xxxx@polyu.edu.hk

and SEND

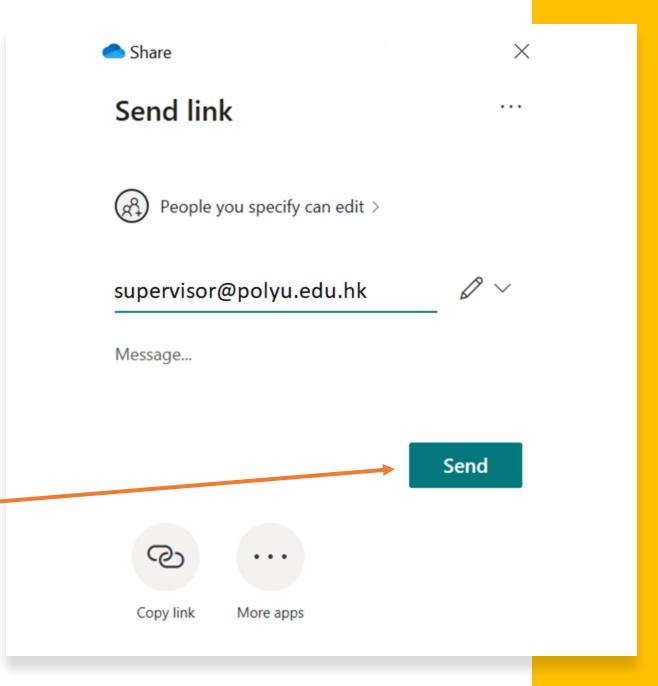

Students are to share folder of work samples to FW coordinators at the end of placement.

Enter emails of the FW coordinator and clerical staff of *your* program and send

#### **Fieldwork Coordinators**

- Ms. Rebecca Chan (MSW FWI) rebecca-hy.chan@polyu.edu.hk
- Ms. Ella Chow (MSW FWII) ella.chow@polyu.edu.hk
- Ms. Rita Cheung (BASW FW II & III) rita.cheung@polyu.edu.hk
- Ms. Elaine Chow (BASW FWI) elaine.yl.chow@polyu.edu.hk

#### **Clerical Staff:**

- Ms. Lee Suk Wai (MSW) suk-wai.lee@polyu.edu.hk
- Ms. Sally Tang (BASW) sally.tang@polyu.edu.hk

### The End